# • Siguria Kibernetike

• **Blerjet Online/Si të dallojmë Faqet Web të sigurta.**

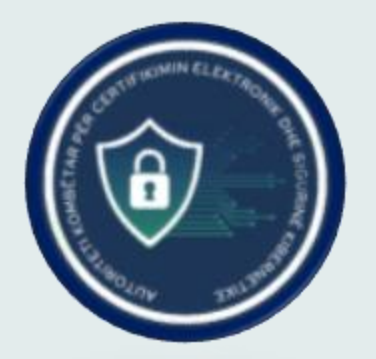

S I G U R I A K I B E R N E T I K E

#### **1. Kontrolloni certifikatën SSL**

#### Kujdes!

Nëse shihni vetëm protokollin HTTP brenda një URL-je, dijeni që komunkimi juaj me faqen e internetit nuk është i enkriptuar.

Kjo do të thotë se aktiviteti juaj mund të jetë i dukshëm për "grabitqarët" online.

Sigurohuni që adresa të fillojë me HTTPS, ose të jetë ilustruar me një çelës si në figurë:

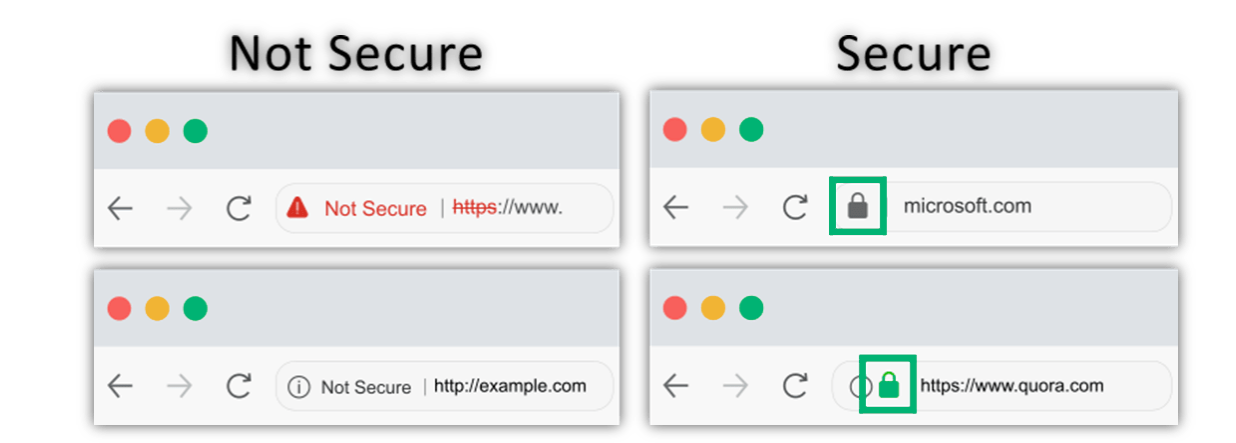

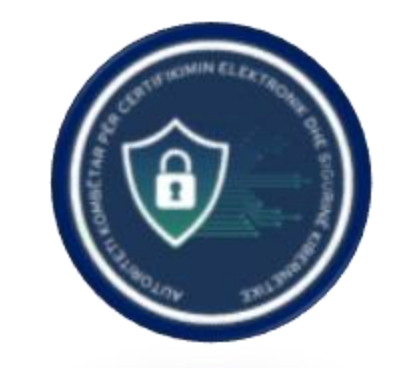

### **2. Kontrolloni emrin e adresës web (domain name).**

#### **Mënyra më e thjeshtë është të ndiqni këto hapa.**

• Duke u nisur nga e majta në të djathtë, gjeni dy viza ndarëse (slash) pas (https:).

https:**//**www.blog.kompaniax.com/blog/article?idsection-2

• Gjeni vizën ndarëse (/) të parë që vjen pas dy vizave ndarëse.

https:**//**www.blog.kompaniax.com**/**blog/article?idsection-2

• Duke u nisur nga viza ndarëse (/) në fjalë, nga e djathta në të majtë gjeni dy pikat (.) e para

https:**//**www.blog**.**kompaniax**.**com**/**blog/article?idsection-2

• Domain name gjendet midis këtyre dy pikave.

https:**//**www.blog**.kompaniax.com/**blog/article?idsection-2

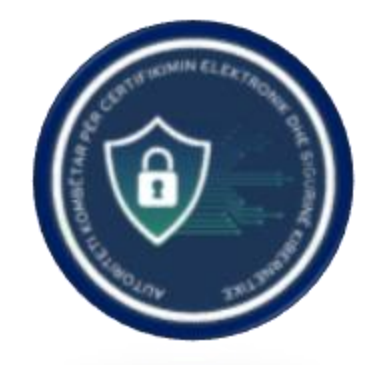

S I G U R I A K I B F R N F T I K F

## **3. Verfifikoni pronësinë e faqes web!**

**Nese keni dyshime, adresa e mëposhtëmemund tju ndimojë në verifikimin e pronësisë së faqes web.**

### **https://whois.domaintools.com/**

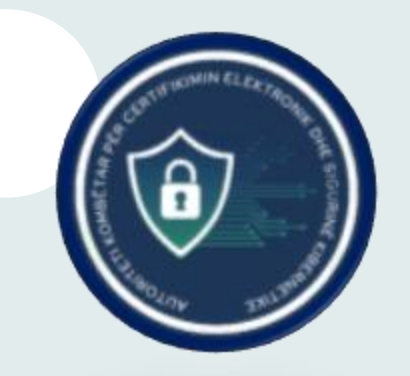

S I G U R I A K I B E R N E T I K E